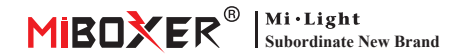

# **Editor de direcciones original DMX**

Número de modelo: FIR-DMX-XL

### **1. Caracterís�cas**

Instale el editor de direcciones original antes de la luz original, el editor envía la dirección 1 a la luz original. (solo compa�ble con la serie de direcciones de edición automá�ca DMX512). El usuario puede eliminar el editor y mantenerlo conectado con las luces de descanso una vez que se haya configurado la dirección de la luz original, no afectará el funcionamiento de otras luces.

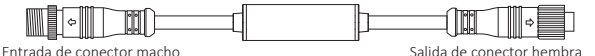

#### **2. Parámetro**

Número de modelo: FIR-DMX-XL Tensión de trabajo: DC12V~24V

Temperatura de trabajo: -20~45°C Tasa de IP: IP66

## **3. Instruction**

- 1. Conecte el editor de direcciones original entre la consola DMX512 y la luz original
- 2. La dirección de la luz original se configurará 1 una vez que la luz inicial sea de color verde, el resto de las luces son de color rojo mientras la alimentación está encendida durante 3 segundos

Las siguientes luces DMX512 conectadas son de tipo RGBW, cada luz necesita 4 direcciones

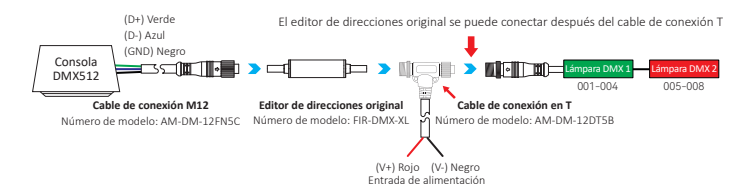

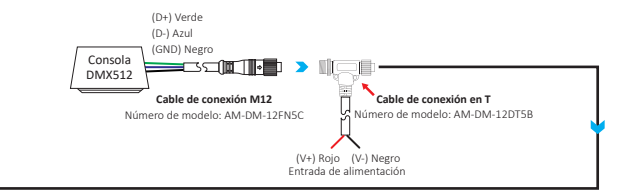

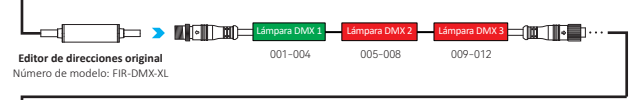

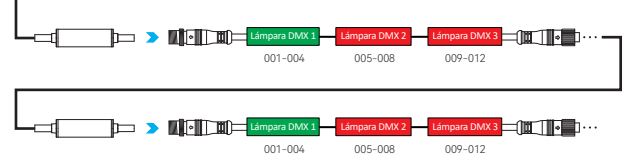

## **4. Atención**

- 1. Verifique si el voltaje de la fuente de alimentación está de acuerdo con el lámpara y verifique la conexión tanto del cátodo como del ánodo; de lo contrario, el lámpara se romperá.
- 2. El usuario no profesional no puede desmontar el dispositivo directamente, de lo contrario, el disposi�vo se romperá.
- 3. El editor de direcciones original debe funcionar con la consola DMX512, el usuario debe conectar el cable de conexión T con la fuente de alimentación una vez que sea necesario cablear muchas luces.

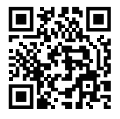

Escanee el código QR o revise el siguiente enlace para ver más detalles https://miboxer.com/light/video/dmx\_2.html

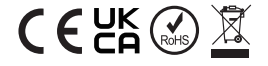

Hecho en China